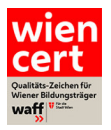

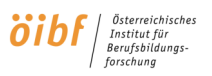

# FAQ zur elektronischen Einreichung "wien-cert" Stand 02/2022

## **Welche technischen Voraussetzungen benötige ich?**

 Einen Internetbrowser wie z.B. Internet-Explorer, Google Chrome, Firefox und eine Internetverbindung. Die Dauer für das Hochladen der Dokumente hängt von Ihrer Verbindungsgeschwindigkeit ab.

## **Sind der Zugangscode und die elektronische Übermittlung der Prüfunterlagen sicher?**

 $\triangleright$  Ja. Sie erhalten an die von Ihnen genannte E-Mail-Adresse den individuellen und zeitlich befristeten Zugangslink, der nur für Ihre Einrichtung erstellt wird.

## **Ich habe den Zugangslink. Wie lange habe ich Zeit zum Ausfüllen?**

Binnen drei Monaten müssen die Prüfunterlagen elektronisch abgeschickt werden.

## **Der Zugangslink funktioniert nicht**

- > Stellen Sie sicher, dass der Link vollständig eingegeben ist und eine Internetverbindung hergestellt ist.
- Prüfen Sie, dass die drei Monate der Zulassung nicht abgelaufen sind.
- Wenn dennoch kein Zugang möglich ist, nehmen Sie mit wiencert@oeibf.at Kontakt auf.

## **Kann ich die einzureichenden Texte vorbereiten?**

 Ja. In einem Word-Dokument (im Download-Bereich auf www.oeibf.at/wiencert) können die Texte jederzeit vorab verfasst werden und dann durch copy&paste in die Plattform einzufügen werden.

## **Gibt es bei den Textfeldern eine Zeichenbeschränkung (maximale Textlänge)?**

 $\triangleright$  Ja, es sind maximale Textlängen pro Frage definiert. Diese sehen Sie am Beginn jeder Frage.

## **Was passiert, wenn die Zeichenbeschränkung (maximale Textlänge) überschritten wird?**

 $\triangleright$  Der zu lange Text wird automatisch "abgeschnitten", d.h. wird nicht übermittelt.

## **Gibt es bei den Dokumenten eine Dateigrößenbeschränkung?**

 Ja, 10 Megabyte pro Datei. Je größer das Dokument desto länger dauert das Hochladen. Entsprechend ist eine gering auflösende Dokumentenerstellung empfohlen. Sollte eine Reduktion der Dateigröße nicht möglich sein, nehmen Sie mit wiencert@oeibf.at Kontakt auf.

## **Mit welcher Qualität sollen die Dokumente eingescannt werden?**

 Es ist ausreichend, die Dokumente in schwarz-weiß mit geringer Druckauflösung einzuscannen. JE-DOCH: Stellen Sie bitte sicher, dass die eingescannten Dokumente am Bildschirm lesbar sind.

## **Welche Dateiformate sind gültig?**

 Bei jeder Möglichkeit, Dateien hochzuladen sind die dort zulässigen Dateiformate angeführt. In der Regel sind pdf-Dokumente vorgesehen, vereinzelt auch jpg- oder gif-Dateien.

**Weiterführende Informationen finden Sie im wien-cert-Handbuch! Sie haben Anregungen für eine weitere FAQ? Bitte einfach ein entsprechendes Mail an wiencert@oeibf.at senden!** 

I

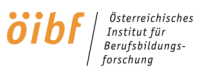

## **Werden die Eingaben automatisch zwischengespeichert?**

> Jedes Mal, wenn Sie auf "weiter" klicken, werden die Eingaben gespeichert. Sollten Sie eine Formularseite verlassen, ohne auf "weiter" zu klicken, wird nur die aktuelle Seite nicht gespeichert.

## **Kann ich die Erstellung der Prüfunterlagen (Text- und Dokumente einfügen) unterbrechen?**

 Ja. Wenn Sie die die Seite schließen oder länger als eine Stunde nichts eintragen/hochladen, kann die Einreichung mit dem zugeschickten Zugangslink weiter bearbeitet werden.

## **Kann ich bereits hochgeladene Dokumente ersetzen?**

 Ja. Solange Sie die Unterlagen noch nicht vollständig abgeschickt haben ist die Bearbeitung von Texten und Dokumentanhängen möglich.

## **Können die Prüfunterlagen in Teilen oder unvollständig abgeschickt werden?**

 $\triangleright$  Nein. Alle Textfelder sind Pflichtfelder, diese müssen in der angegebenen Reihenfolge ausgefüllt werden. Erst nach Eingabe aller Texte und Dokumente sind die Prüfunterlagen vollständig und können abgeschickt werden.

## **Wie soll ich die hochzuladenden Dokumente benennen?**

 Die pdf-Dokumente müssen einheitlich nach dem entsprechenden Kriterium benannt werden: Bsp.: 1a\_Firmenbuchauszug; 8.c\_Name TrainerIn usw.

## **Wie sollen die Nachweise für die TrainerInnen hochgeladen werden?**

 Pro TrainerIn jeweils ein pdf-Dokument für den Nachweis der Grundausbildung (inkl. Kurz-Lebenslauf) sowie ein pdf mit alle eingereichten Weiterbildungsmaßnahmen. Dabei wird gebeten, die Benennung der pdfs eindeutig zu gestalten (z.B. mit Namen/Initialen der TrainerInnen)

## **Was passiert, nachdem die Unterlagen abgeschickt wurden?**

 $\triangleright$  Sie erhalten unmittelbar danach eine automatisch generierte Antwort, dass die Unterlagen erfolgreich abgeschickt wurden.

## **Kann ich die an "wien-cert" abgeschickten Prüfunterlagen auch für mich archivieren?**

 Unmittelbar nach dem Absenden der Unterlagen können die Angaben ausgedruckt und in einer pdf-Datei gespeichert werden. Zu einem späteren Zeitpunkt ist diese Option nicht mehr gegeben.

## **Kann ich die abgesendeten Unterlagen nachträglich ändern?**

 Nein. Sollten Nachweise nicht ausreichend erbracht werden, so erhalten Sie eine Mängelliste, deren Ergänzungen dann per E-Mail zu übermitteln sind.

## **Kann auch in Papierform eingereicht werden?**

Nur in begründeten und vorher mit dem *öibf* abgestimmten Fällen möglich.